**Exam** : **310-625**

## **Title** : EDS Certified SUN EnterprISE CLUSTER ADMINISTRATOR

### **Version** : DEMO

1. Which partition is reserved for state databases in Solstice DiskSuite?

A. 1

B. 3

C. 5

#### D. 7

Answer: D

2. What facility is used to ensure a majority of database replicas on a disk group shared by two hosts?

A. metanodes

B. multipathing

C. a SAN

D. mediators Answer: D

3. What command creates state database replicas?

A. metastat

B. metadb

C. metainit

D. metaclear

Answer: B

4. What command configures the DiskSuite Disk IDs?

A. get\_node\_status

B. scdidadm

C. scgdevs

D. reboot -- -r Answer: B

5. Which packages need to be installed to enable DiskSuite 4.2? Select all that apply.

A. SUNWmeta

#### B. SUNWmd

C. SUNWmdn D. SUNWmdg Answer: BD

- 6. When can DID driver conflicts be corrected?
- A. when the node is a cluster member
- B. when the node is not a cluster member
- C. anytime, as long as the node has no logical hosts

D. anytime, as long as the node is not holding ownership of a diskset Answer: B

- 7. What command is used to get volume status in DiskSuite?
- A. metadb
- B. metainit
- C. metastat
- D. metashow Answer: C
- 8. What is the normal path to the CD-ROM cluster packages?
- A. /cdrom
- B. /cdrom/suncluster
- C. /cdrom/suncluster\_sc\_2\_2
- D. /cdrom/Solaris\_2.6/suncluster Answer: C
- 9. What is the path to the Sun Cluster executables?
- A. /usr/local/bin
- B. /usr/sbin
- C. /usr/cluster/sbin

D. /opt/cluster/bin Answer: D

10. Which of the following files contain the terminal concentrator name, the cluster node names, and the port numbers to connect to?

A. /etc/clusters

B. /etc/serialports

C. /etc/hosts

D. /etc/default/login Answer: B

This document was created with Win2PDF available at http://www.win2pdf.com. The unregistered version of Win2PDF is for evaluation or non-commercial use only. This page will not be added after purchasing Win2PDF.

# **Trying our product !**

- ★ **100%** Guaranteed Success
- **★ 100%** Money Back Guarantee
- ★ **365 Days** Free Update
- **★ Instant Download** After Purchase
- **★ 24x7 Customer Support**
- ★ Average **99.9%** Success Rate
- ★ More than **69,000** Satisfied Customers Worldwide
- ★ Multi-Platform capabilities **Windows, Mac, Android, iPhone, iPod, iPad, Kindle**

### **Need Help**

Please provide as much detail as possible so we can best assist you. To update a previously submitted ticket:

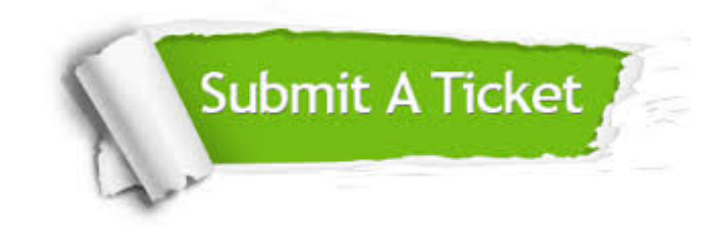

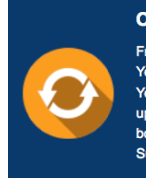

**One Year Free Update** Free update is available within One ear after your purchase. After One Year, you will get 50% discounts for pdating. And we are proud to .<br>boast a 24/7 efficient Customer ort system via Email

**Money Back Guarantee** To ensure that you are spending on

quality products, we provide 100% money back guarantee for 30 days from the date of purchase

**Security & Privacy** 

We respect customer privacy. We use McAfee's security service to provide you with utmost security for your personal information & peace of mind.

#### **Guarantee & Policy | Privacy & Policy | Terms & Conditions**

**100%** 

[Any charges made through this site will appear as Global Simulators Limited.](http://www.itexamservice.com/)  All trademarks are the property of their respective owners.

Copyright © 2004-2014, All Rights Reserved.